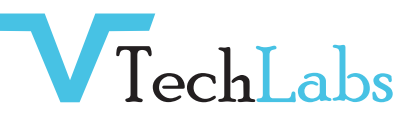

# iOS Professional Training

#### **Introduction**

IPhone and iPad Device Anatomy IOS Architecture and SDK Frameworks √ IOS and SDK Version Compatibility √ Apple iOS Developer Program

#### **Xcode 5**

- Tour of the IDE
- Templates, Projects, & Workspaces
- ✔ Creating a New Project
- LLVM and LLDB
- Debug Gauges

## **Views and Windows**

- ✔ The View Hierarchy
- ✔ Containers
- ✔ Controls
- ✔ Text and Web Views
- ◆ Navigation View & Tab Bars

#### **Table Views**

- $\sqrt{\ }$  Static and Dynamic Table Views
- Delegates and Data Sources
- Asset Management
- ✔ XCTest Testing Framework
- ✔ Continuous Integration & Bots
- ✔ Automatic Configuration

- ◆ Alert Views and Action Sheets
- ↓ Controlling Rotation Behaviour
- ✔ View Autosizing
- ✔ Autolayout

- Table View Styles
- Custom Cells

# **Storyboards**

Adding Scenes √

Segues ✔

Transitions ./

Using in a Tab Bar Application V

#### **Objective-C for Experienced Programmers**

- Classes, Objects, and Methods
- Declared Properties
- Memory Management
- Automatic Reference Counting (ARC)

## **Working with Data**

- SQLite Integration
- Using SQLite Directly
- Overview of Core Data

Formal & Informal Protocols

Categories & Extensions

Blocks

- Persistent Store Coordinator
- Entity Descriptions
- √ Retrieving and Modifying Data

Managed Objects

#### **Application Patterns & Architecture**

- ✔ Model View Controller (MVC)
- ✔ IBOutlets and IBActions
- $\checkmark$  Subclassing and Delegation
- Persistent Store Coordinator
- Entity Descriptions
- √Retrieving and Modifying Data

#### **Navigation Based Applications**

- √ Model View Controller (MVC)
- ✔ IBOutlets and IBActions
- ✔ Subclassing and Delegation
- Persistent Store Coordinator
- Entity Descriptions
- √Retrieving and Modifying Data

#### **LIVE PROJECT WORK with Payment Gateway**

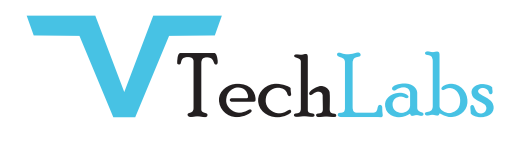

# **GET IN TOUCH WITH US**

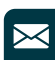

**x** alok@webmyne.com

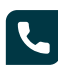

+91 94276 02525

**Q** 702, Ivory Terrace Opp. Circuit House R.C. Dutt Road, Vadodara-07 Gujarat - India.

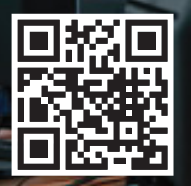